Adelaide Convention Centre 25 – 27 May 2017

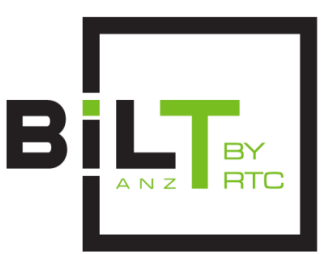

## **Session number 1.2 Filters Always Win, and Other Ways to Be Better at Revit**

## *Speaker:*

## **Luke Johnson, Virtual Built Pty Ltd**

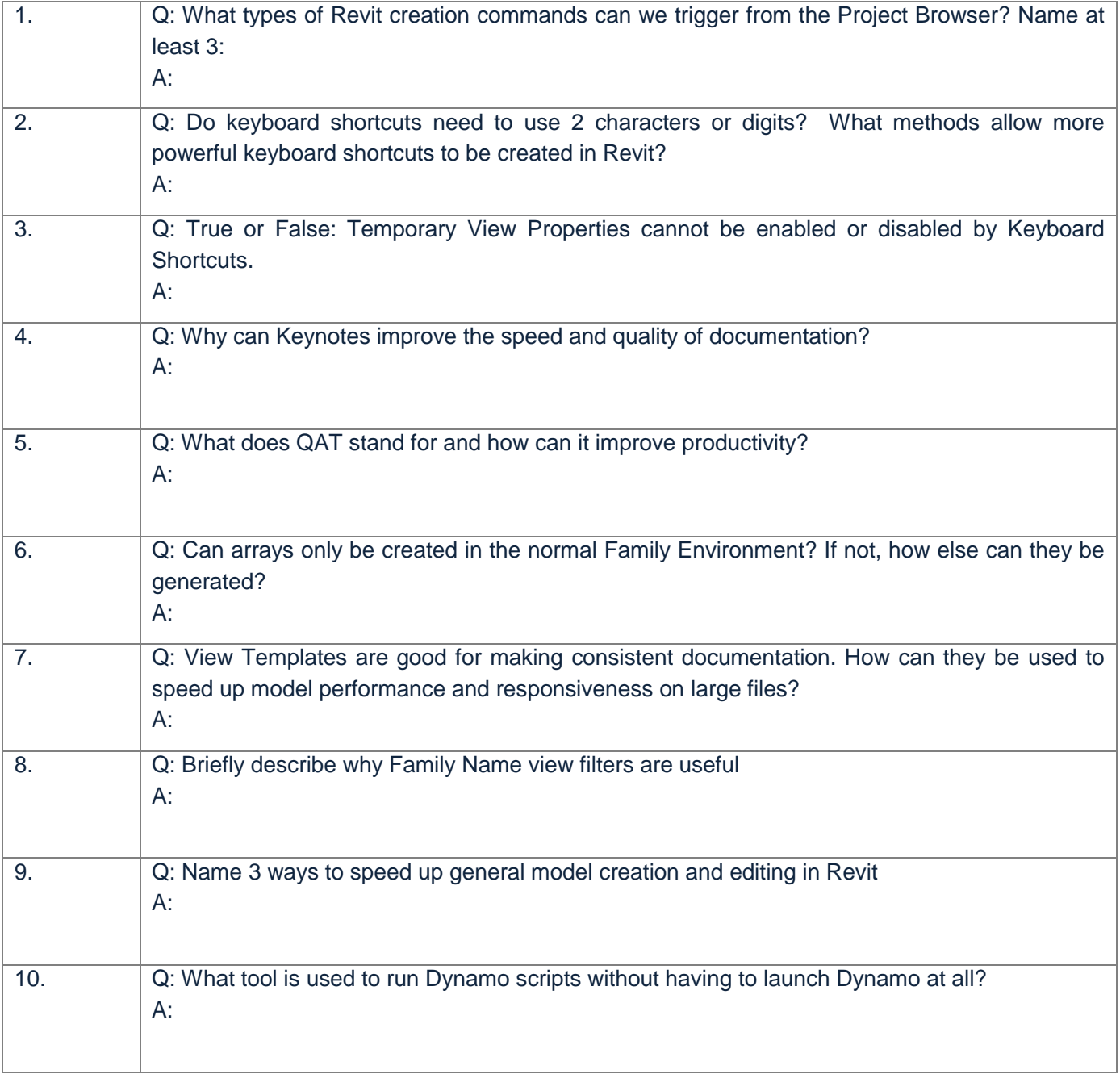